## **Barkassenbuch | Kasse**

Die obere Tabelle listet alle Buchungen des gewählten Zeitraums auf. Die untere Tabelle zeigt zu einer ausgewählten Buchung die Positionen dazu an.

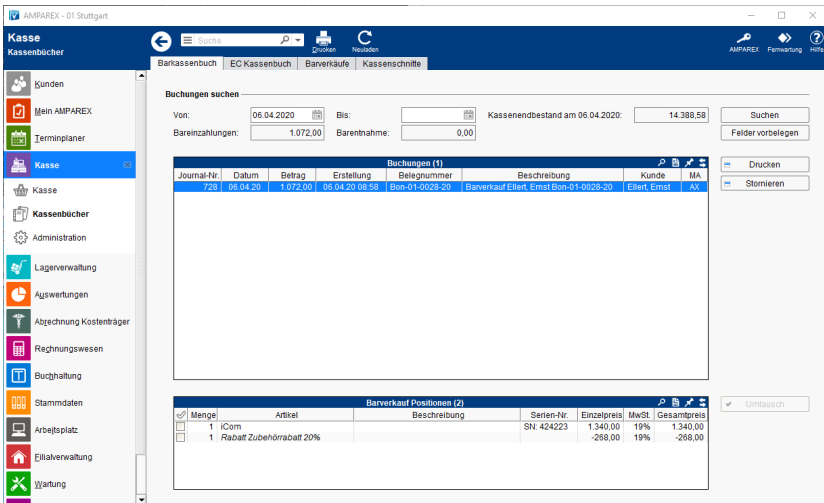

## Arbeitsabläufe

[Im Kassenbuch fehlt die Mehrwertsteuer \(Problemlösung](https://manual.amparex.com/pages/viewpage.action?pageId=1507732) [/Kasse\)](https://manual.amparex.com/pages/viewpage.action?pageId=1507732)

## Funktionsleiste

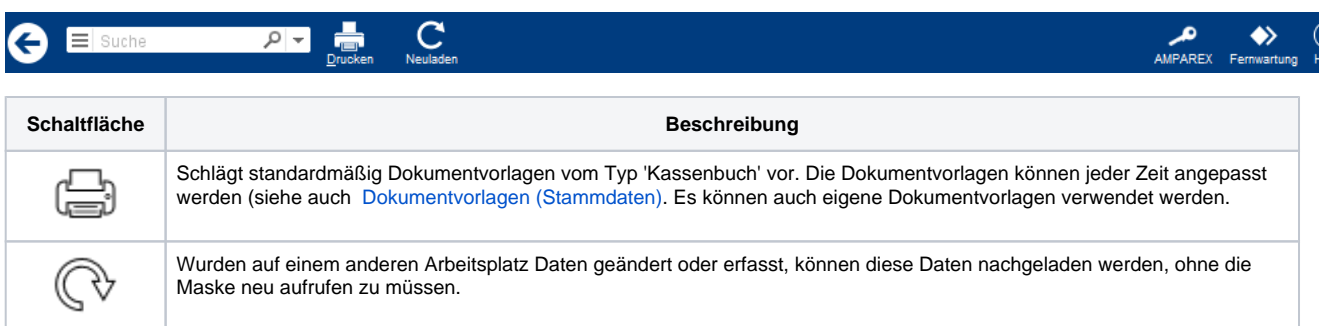

## Maskenbeschreibung

#### **Buchungen suchen**

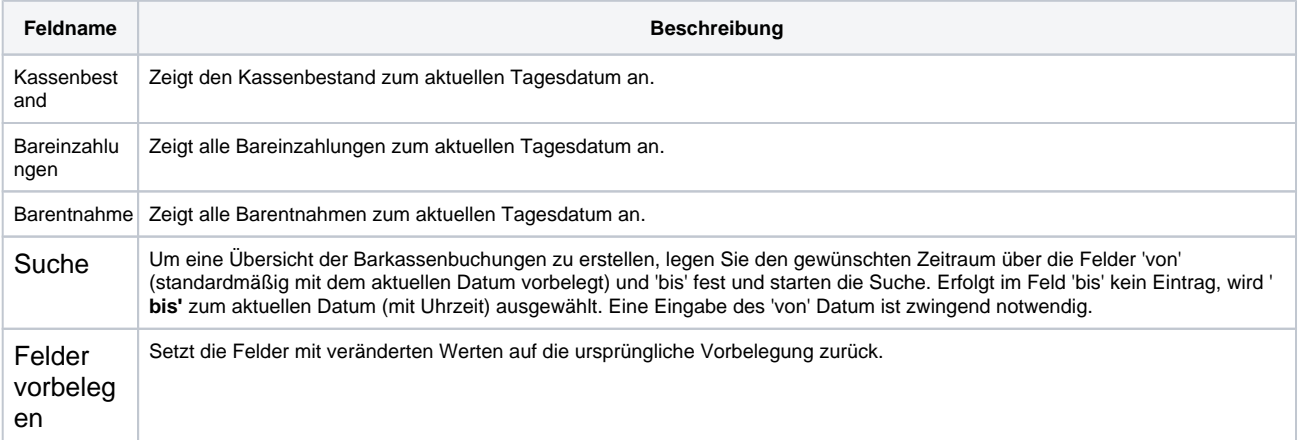

#### **Tabelle 'Buchungen'**

# **Barkassenbuch | Kasse**

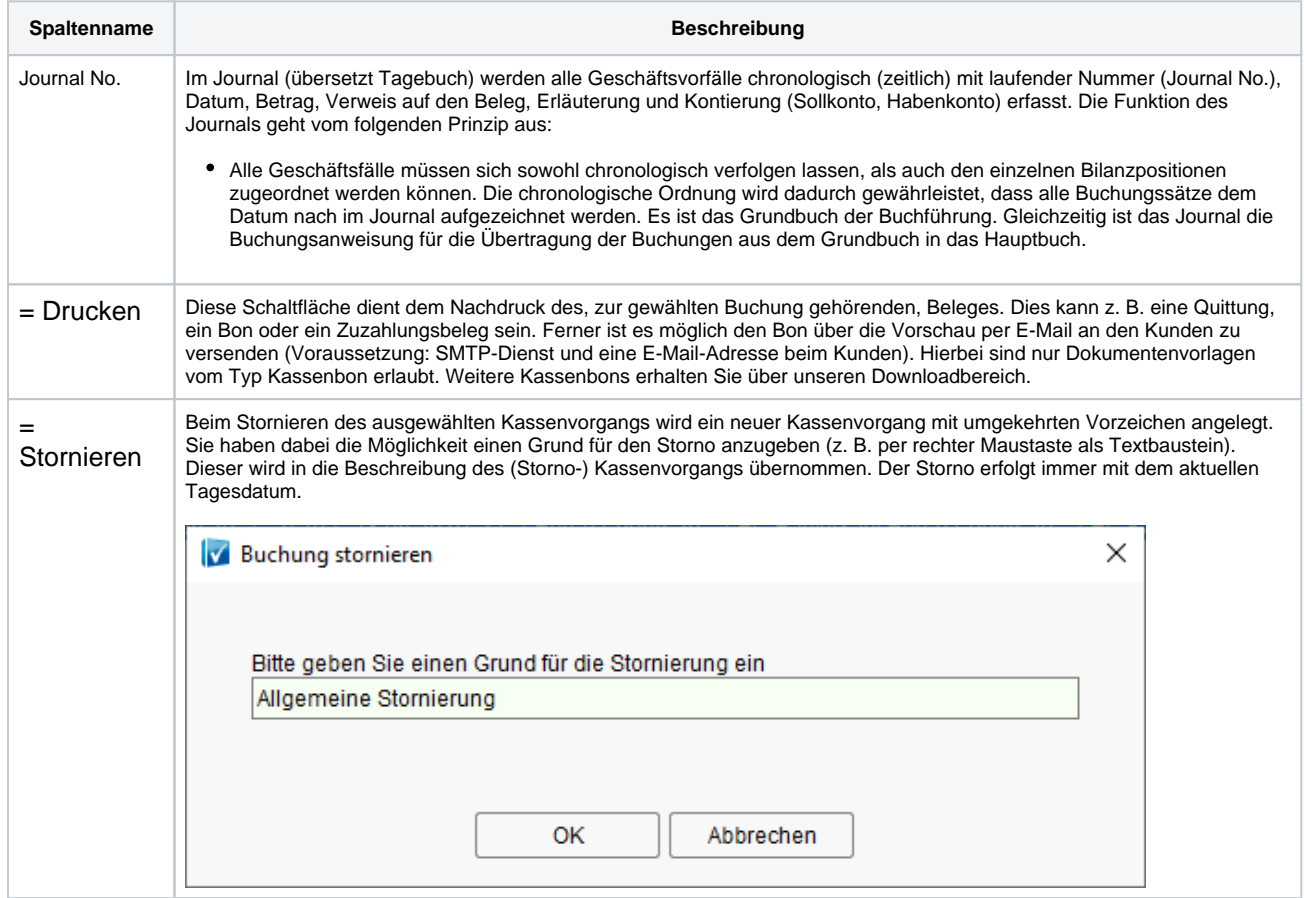

#### **Barverkauf Positionen**

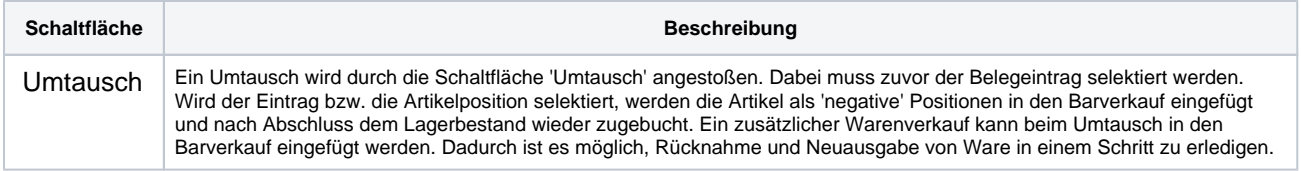